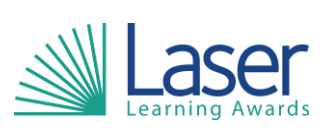

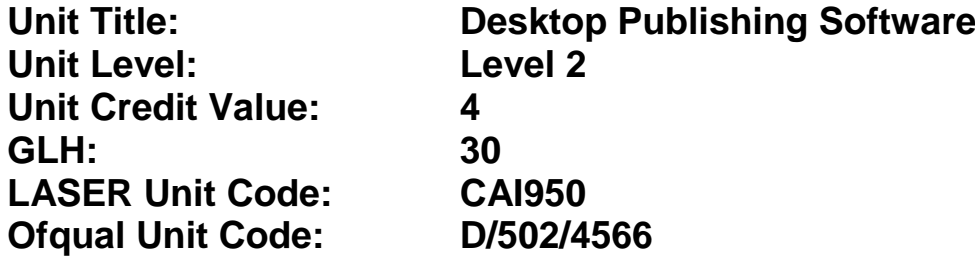

This unit has 3 learning outcomes.

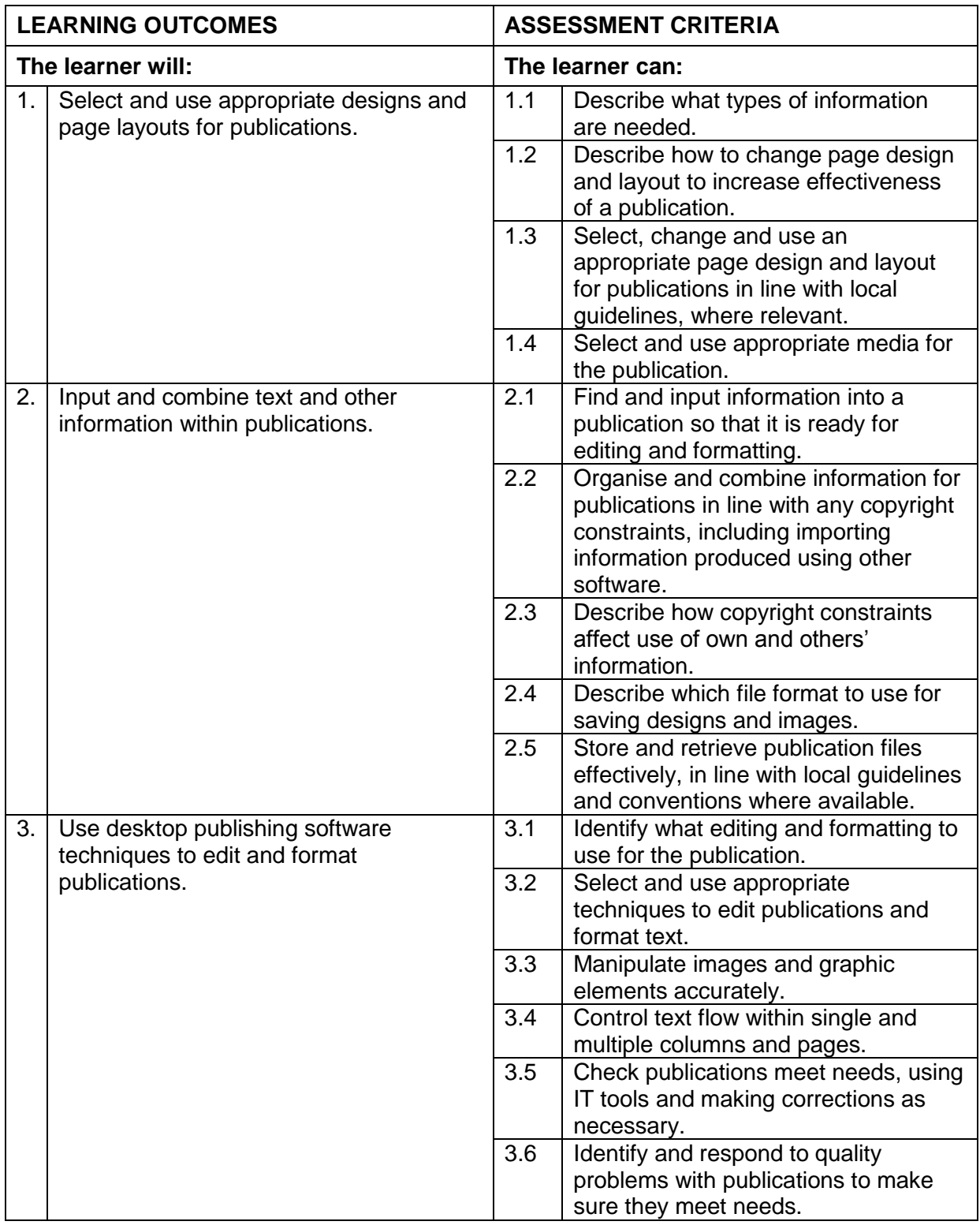

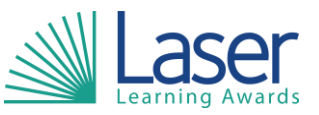

**Unit Title: Desktop Publishing Software** Unit Level: Level:<br>
Unit Credit Value: 4 **Unit Credit Value: 4 GLH: 30 LASER Unit Code: Ofqual Unit Code: D/502/4566**

## **Assessment Guidance:**

See IT User Assessment Strategy available from www.e-skills.com.

**Additional Information:**

*NA*